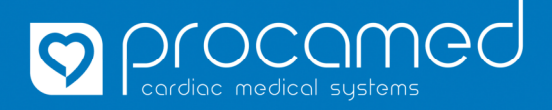

## **Anleitung**

**ZOLL X Series** 

## **Konfiguration kopieren**

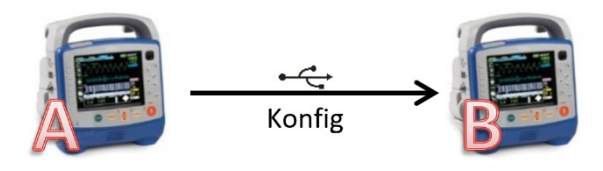

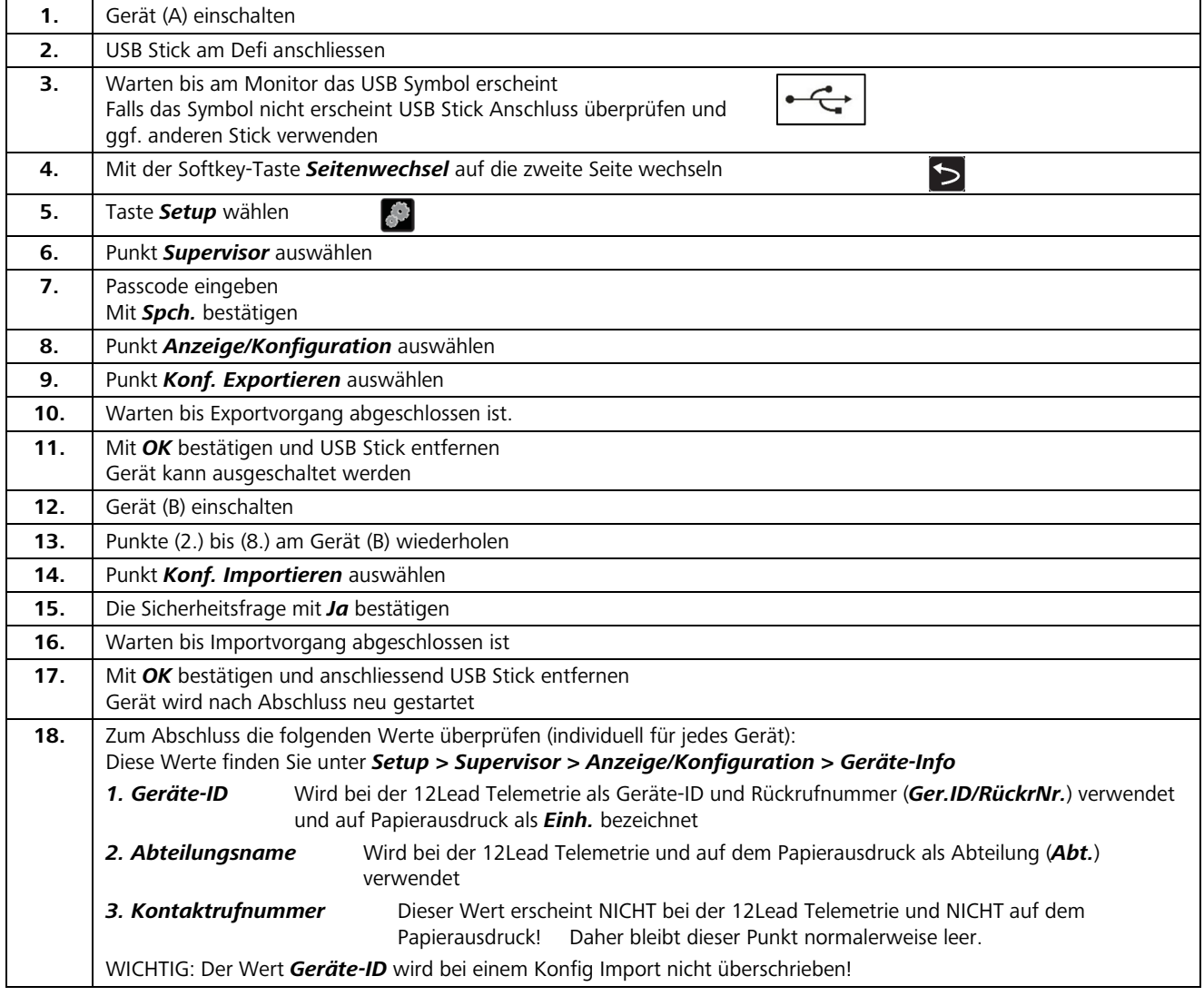

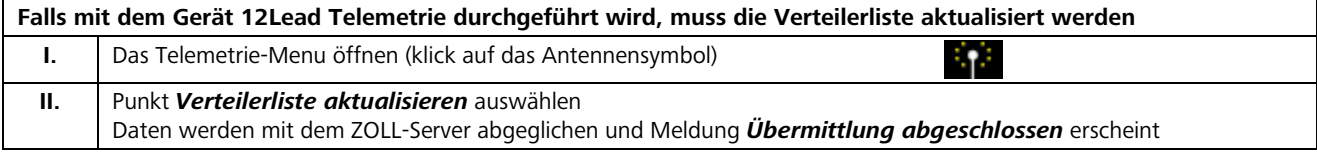